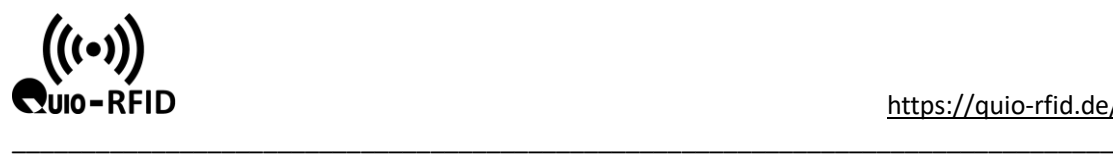

## HTTP protocol description:

I. card reader parameter configuration:

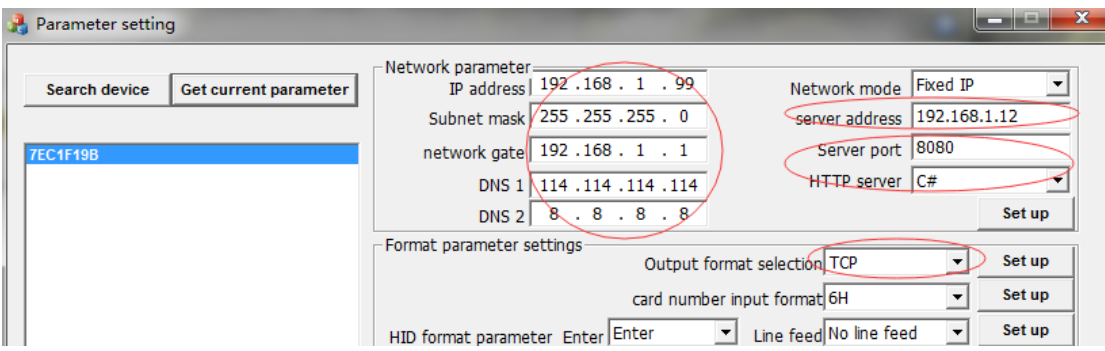

## 2. Illustration of instance interface:

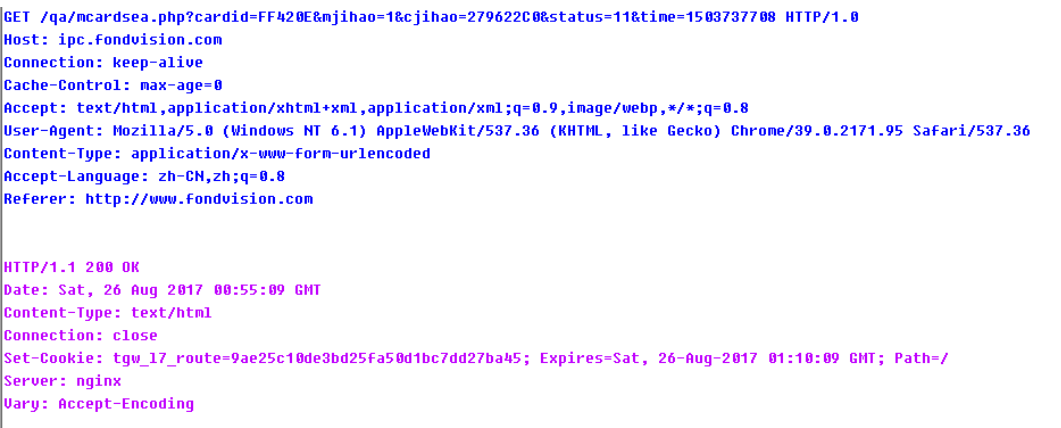

{"data":[{"cardid":"123456","cjihao":279622,"mjihao":1,"status":1,"tine":"1503708909","output":2}],"code":0,"message":""} HTTP Send the interface: mcardsea.php

## GET /qa/mcardsea.php?cardid=FF420E&mjihao=1&cjihao=279622C0&status=11&time=1503737708 HTTP/1.0

Request format: http:// server address /qa/ McArdsep.php (this suffix is changed by docking service language, default PHP)? Cardid =  $\&$  malq  $=1$ & calq  $=463D5361$ &status=11&time=UTC(time) cardid Card number or qr code content 。 mjihao Gate number cjihao Equipment series no. (8-bit) status High indicates whether the usage is normal or legal (1 is normal, 0 is not illegal to transmit high), low indicates the type of output (1 in, 0 out), and the default is 11.

The server returns status=0 and status=1 twice:

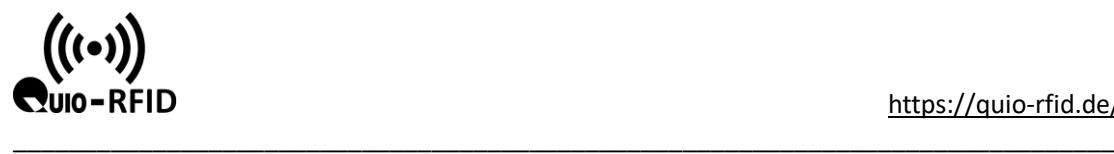

Server data return

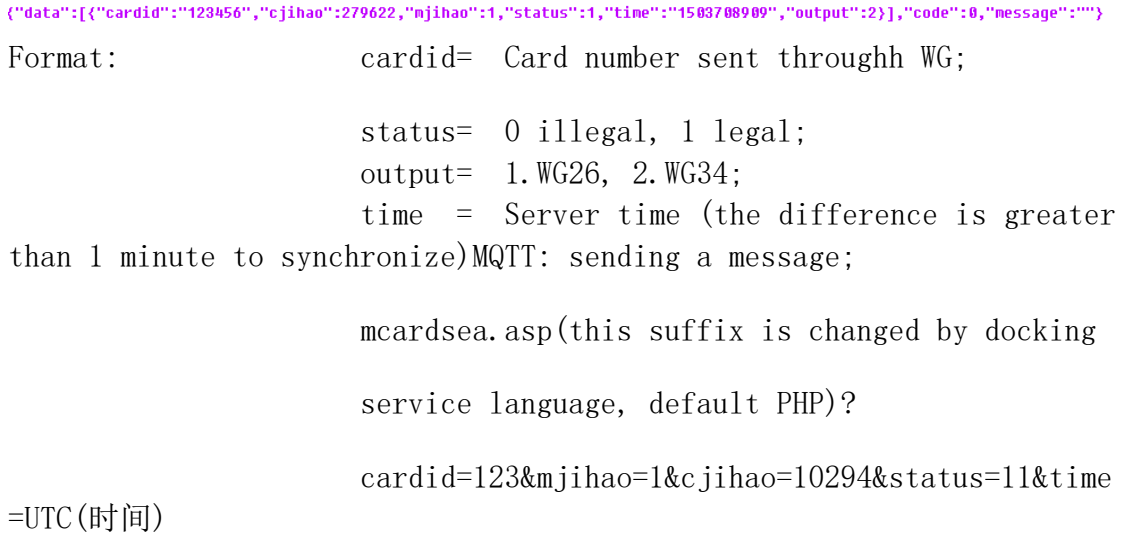